### <<CorelDRAW X3

<<CorelDRAW X3 >>

- 13 ISBN 9787560622941
- 10 ISBN 7560622941

出版时间:2009-8

页数:153

PDF

更多资源请访问:http://www.tushu007.com

### <<CorelDRAW X3

CorelDR.AWX3

CorelDRAW X3

CorelDRAW X3 CorelDRAW X3

本书所引用图片及CDR图形文件未经作者本人允许,不得任意转载,绝不得用于任何商业行为,

<<CorelDRAW X3

 $\begin{array}{ll} \text{CoreIDRAW X3} & \text{CoreIDRAW} \end{array}$ CorelDRAW

 $\text{CoreIDRAW} \tag{8.13}$ 

## <<CorelDRAW X3

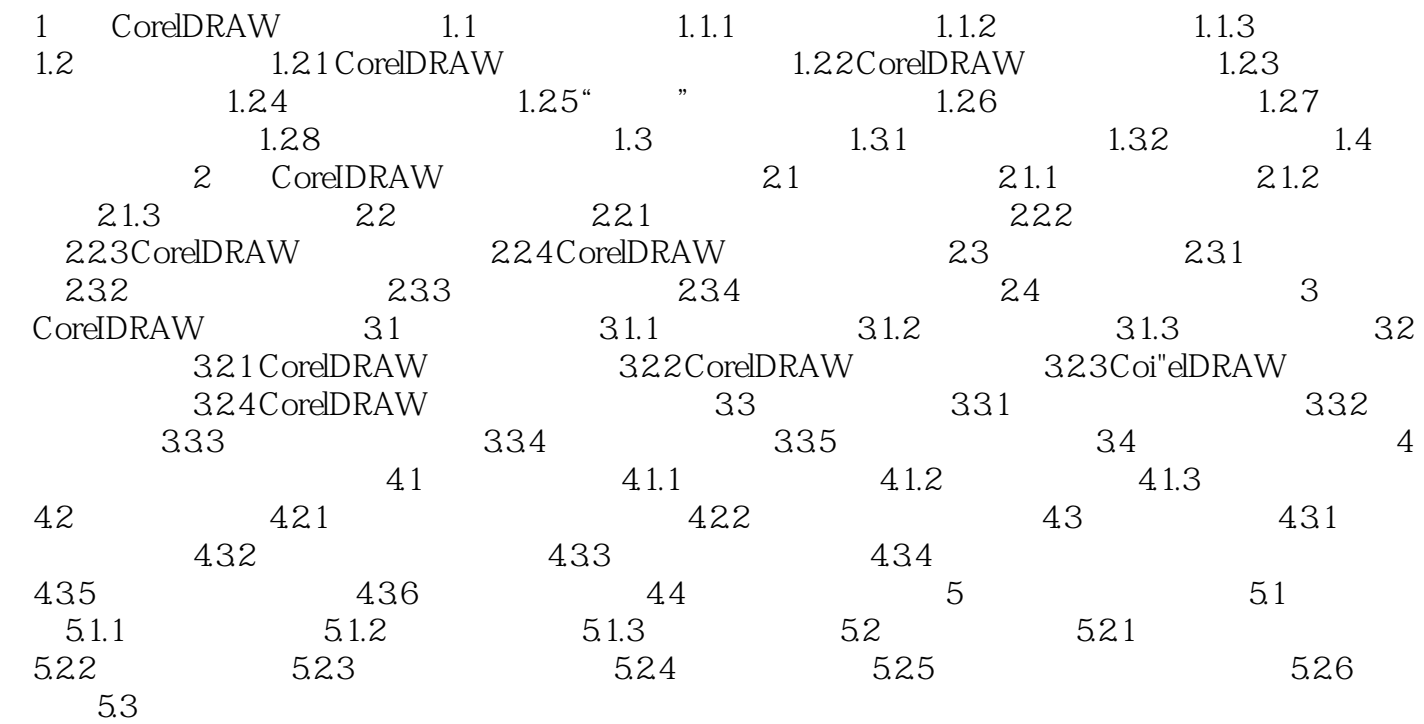

# <<CorelDRAW X3

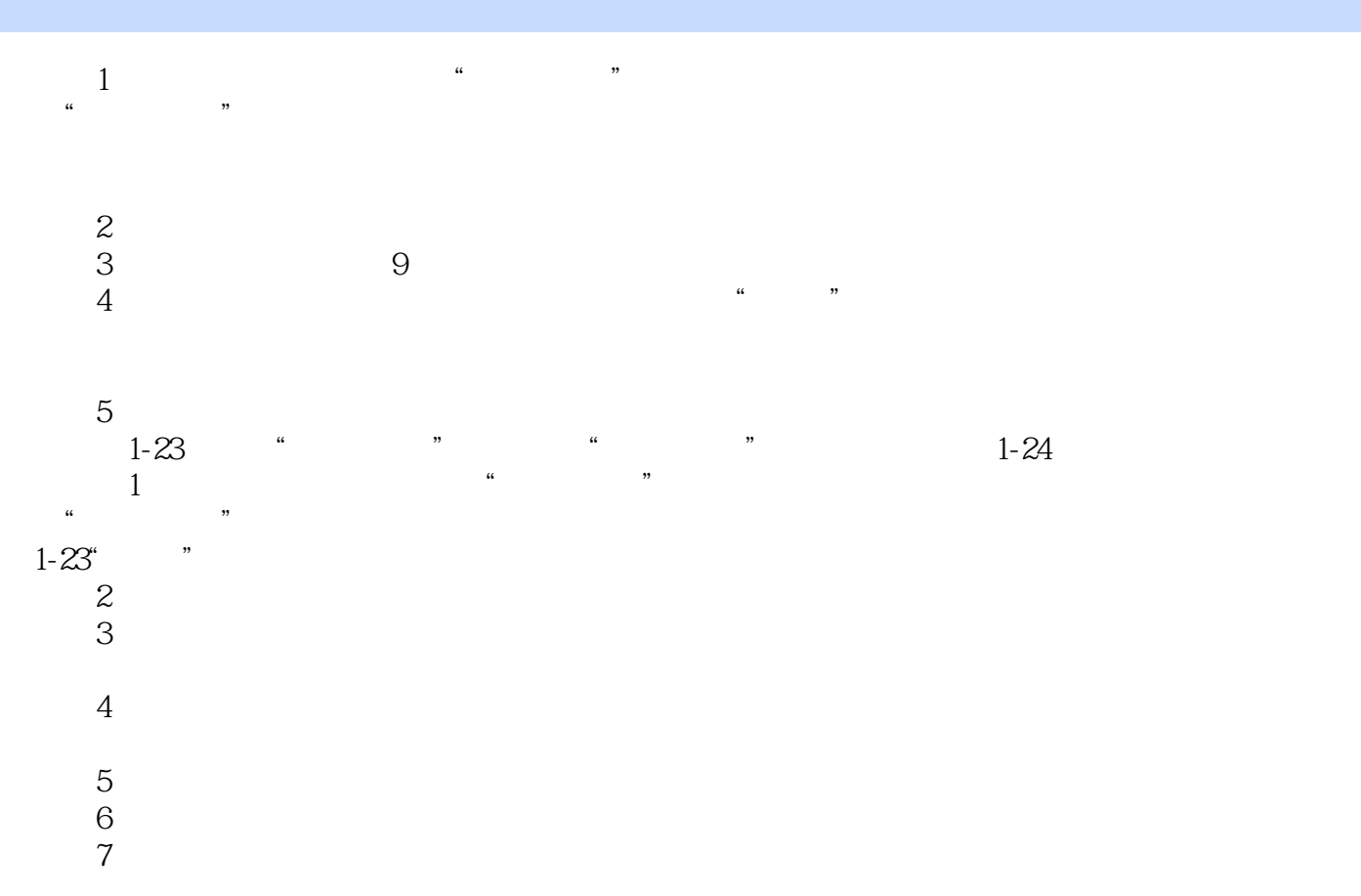

## <<CorelDRAW X3

本站所提供下载的PDF图书仅提供预览和简介,请支持正版图书。

更多资源请访问:http://www.tushu007.com